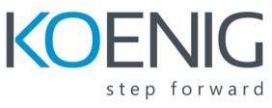

# **Development Environment Introduction in Microsoft Dynamics NAV 2018**

# **Table of Contents**

# **Module 1: Development Environment**

- Object Designer
- 7 Objects & The Logical Database
- Managing Objects
- Properties and Triggers
- Team Development Features

## **Module 2: Tables**

- What is a Table?
- Table Properties
- Table Triggers
- Field Properties
- Field Properties Data Types
- Table Relation Property Regular
- Table Relation Property Filtered & Conditional
- Keys
- Field Group
- Calculated Fields Part 1
- Calculated Fields Part 2
- Field Triggers
- Database Schema Synchronisation

#### **Module 3: Pages**

- What is a Page?
- Page Properties Part 1
- Page Properties Part 2
- Page Triggers
- What are Controls? Part 1
- What are Controls? Part 2
- Create a card page
- Create a List page
- Control Properties
- Control Triggers
- Using Page Parts
- What are actions?
- Action Properties
- Action Triggers
- Rolecenter Actions

#### **Module 4: Introduction to C/AL Programming**

- Application Language and Triggers
- Identifiers, Syntax and Variables
- Intrinsic Data Types
- Arrays
- Assignment Statements
- Symbol Menu and Code Completion
- Expressions
- Relational Expressions
- Logical Expressions
- Boolean Expressions

#### **Module 5: C/AL Statements**

- Statements
- Conditional Statements
- Repetitive Statements

#### **Module 6: Built-In Functions**

- Data Access Functions
- Sorting and Filtering Functions
- Data Manipulation Functions
- Field Functions
- Interaction Functions
- String Functions
- Date Functions
- Numeric Functions
- System Functions
- Variables Functions
- ARRAY functions
- **STREAM functions**

## **Module 7: Custom Functions**

- Functions & Parameters Part 1
- Functions & Parameters Part 2
- Make a custom function

## **Module 8: Reports**

- Reports Components
- Report Design Process
- Creating the Data Model
- Properties: Report & Data Item Properties
- Properties: Column Properties
- Designing the RDLC Layout
- Designing the Word Layout
- Request Page Designer
- Report Triggers and Functions

## **Module 9: Codeunits**

- CodeUnit Fundamentals
- Accessing Codeunits

## **Module 10: Query**

- Query Designer: Selecting, Joining
- Query Designer: Filtering, Aggregating, Ordering
- Accessing Queries from C/AL Part 1
- Accessing Queries from C/AL Part 2
- Mapping Queries to T-SQL

## **Module 11: XMLports**

- XMLPort Fundamentals
- Design XMLports
- XMLPort Properties
- Importing and Exporting Plain Text
- Using XMLPorts in C/AL Code